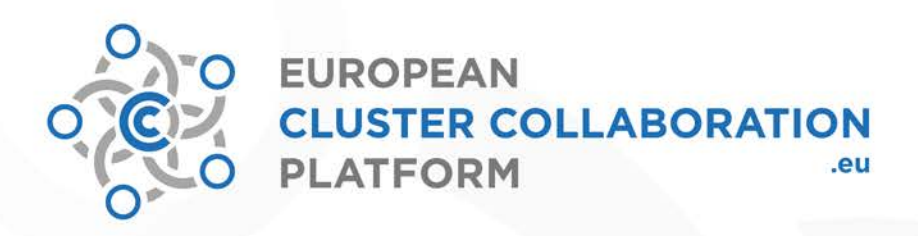

# **Partner Search Guidelines**

# WEBUNG<br>
HOW TO BEST USE ECCP'S<br> **PARTNER SEARCH TOOL**<br>
20.02.2017 FROM 16.00 TO 16.30 GMT<br>
20.02.2017 FROM 16.00 TO 16.30 GMT

### www.clustercollaboration.eu

ose of the author(s) and do not necessarily reflect the official opinion of EASME iformation and views set out in this presentation are th

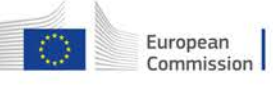

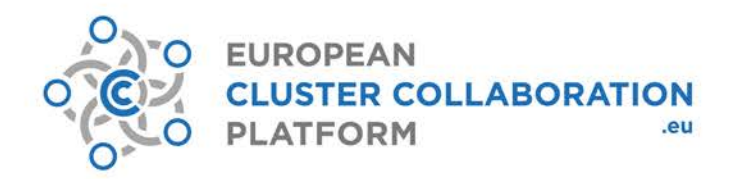

# **What can you do with the partner search?**

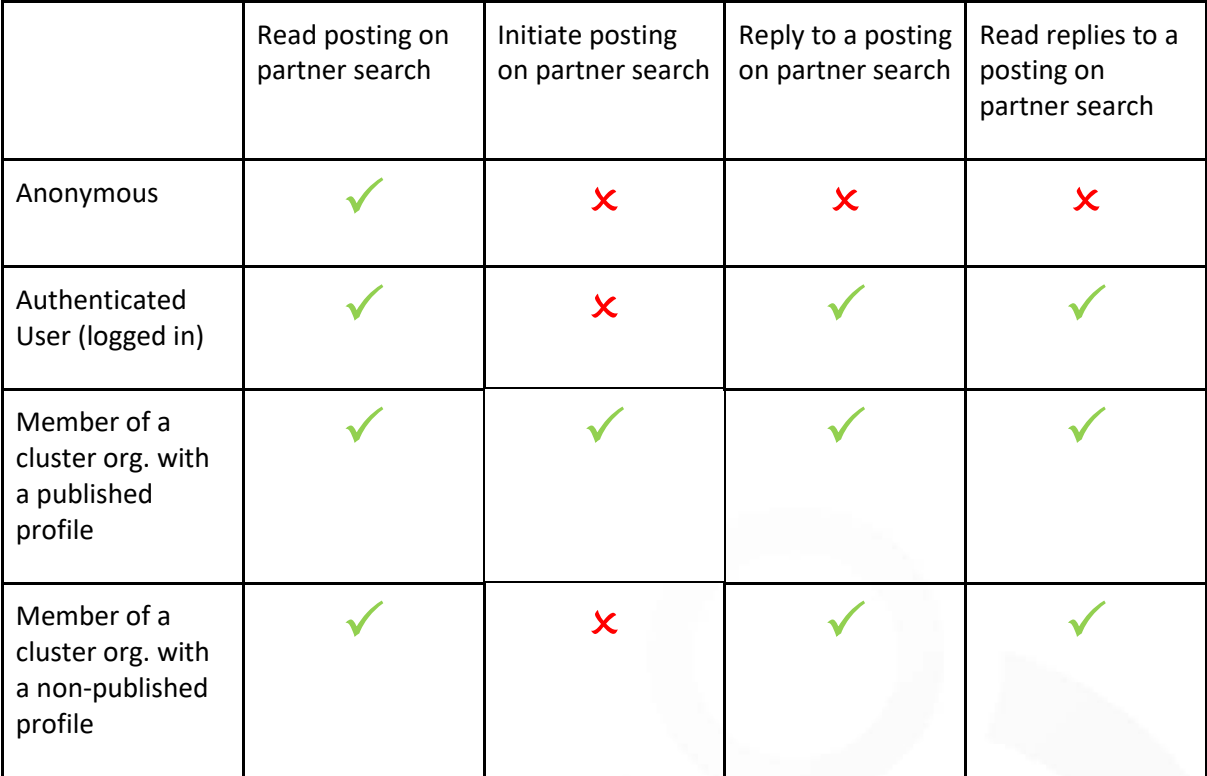

# **Where to find the "Partner Search" on the ECCP Platform?**

### In the main menu:

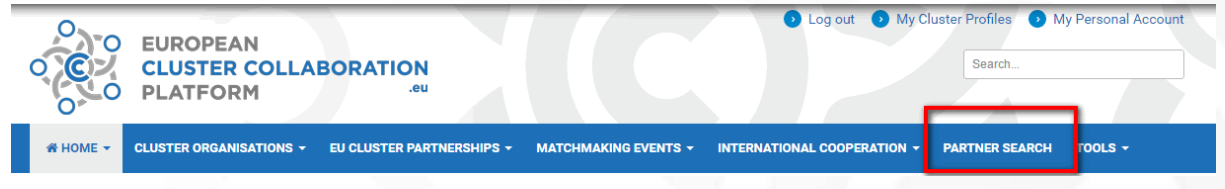

## www.clustercollaboration.eu

C Executive Agency for Small and Medium-sized Enterprises (EASME), 2016. Reproduction is authorised provided the source is acknowledged.<br>The information and views set out in this presentation are those of the author(s) and

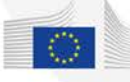

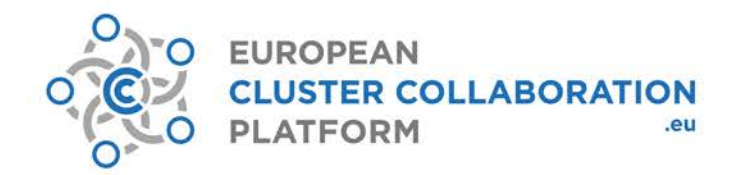

! If you want **to INITIATE a Partner Search** (or POST your offer/demand), **FIRST** you have to be registered (logged in) and be a "**member**" of a **published cluster profile**.

If you are not yet a member of any cluster profile, please **either register a profile** for your cluster organisation **or ask your colleague** who administrates the profile to add you as a **cluster profile member.** 

# **How to add members to a cluster profile?**

- 1. Got to your cluster profile page
- 2. Click on Add your colleague

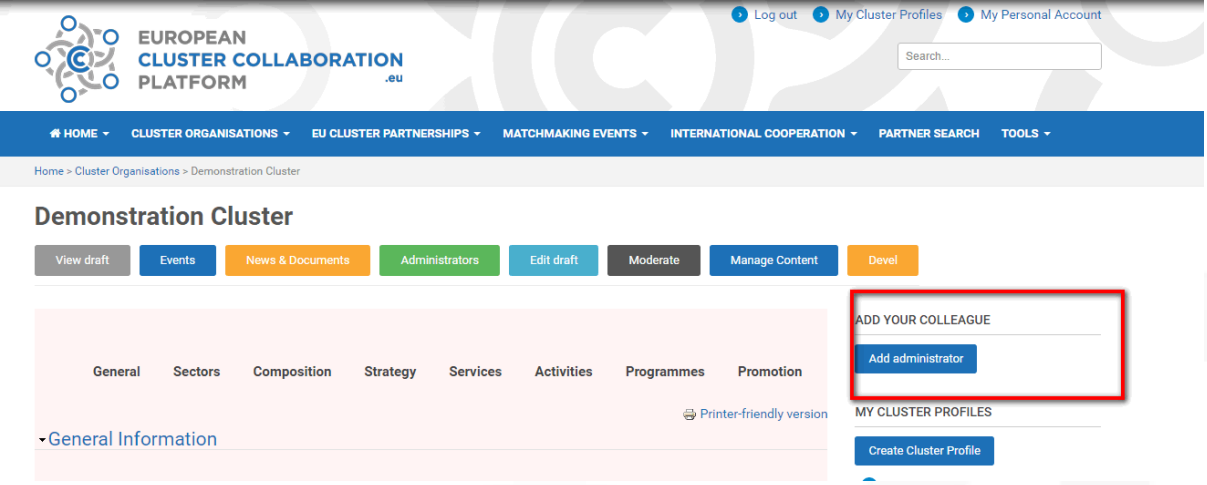

- 3. Enter the email address of your colleague in the field "Registered email address". Please note that this email address **has to be registered in the ECCP already** (the respective colleague must have his/her own ECCP personal account).
- 4. Click on Add and the system should give you a feedback message on the success of the procedure.

### www.clustercollaboration.eu

Executive Agency for Small and Medium-sized Enterprises (EASME), 2016, Reproduction is authorised provided the source is acknowledged<br>The information and views set out in this presentation are those of the author(s) and do

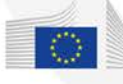

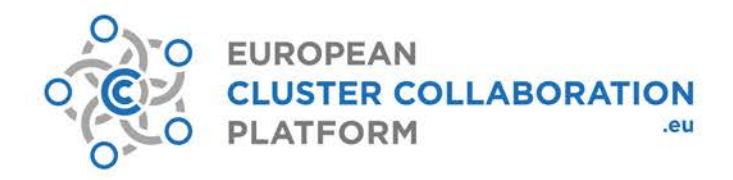

# **Creating a Partner search request**

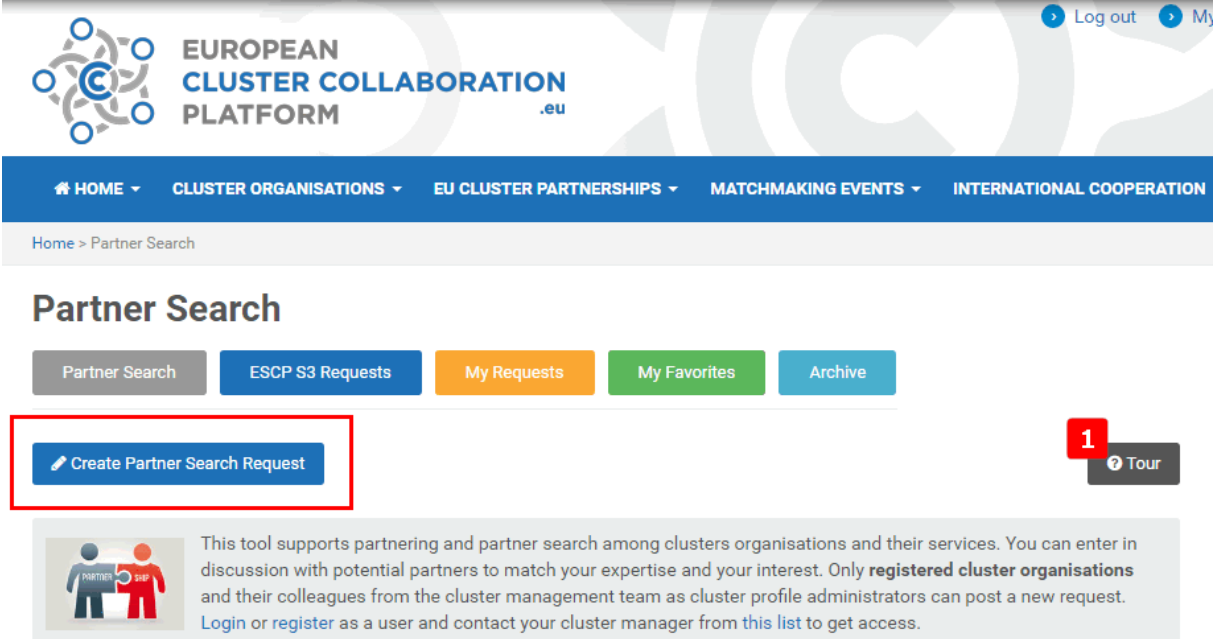

## *Before creating your Partner Search Request, we recommend that you follow the TUTORIAL (Click on "? Tour" (1))*

Fields that are part of a Partner search request (**bold** means information is required):

- **Title**
- **Topic of collaboration** select one option of:
	- **Expertise**
	- Joint meeting / Event
	- Open calls
	- Study visits
	- **Training**
	- **Other**
- Open Call: select an option from the open calls that are referenced in the ECCP at http://www.clustercollaboration.eu/open-calls
- Other Open Call: if the user wishes to address an open call that is not referenced in the ECCP, he can do so by specifying the name of the call in this field.
- Target Country
- **Cluster profile** that is initiating the request
- Sectoral and industrial targets:
	- Sectoral Industries
	- Technology fields
	- S3 EU Priority Areas

### www.clustercollaboration.eu

Executive Agency for Small and Medium-sized Enterprises (EASME), 2016, Reproduction is authorised provided the source is acknowledged<br>The information and views set out in this presentation are those of the author(s) and do

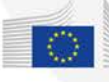

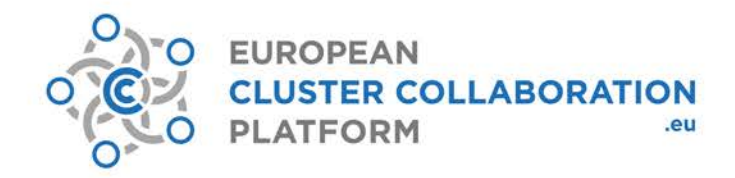

- **Description**: text to describe what is searched or offered
- Other associated partner(s): select options from published cluster profiles and ESCP-4i profiles
- **Attachement** : upload a file document, pdf, etc.
- **Deadline**: date after which the partner search will be unpublished
- **Restricted visibility**: make the partner search request visible to all users or only users who belong to a cluster organisation profile

# **Reply to partner search request**

If the partner search is open to everyone, anyone with a filled user account (logged in) can reply to it.

If the user is not a member of any published cluster profile, then his organisation name from his user profile will be displayed, as well as the website URL if provided.

### *Replies are only visible for logged in users*

If the user is member of one or more published cluster profile(s), he/she will have the option to select the cluster profile he/she wishes to include in the reply:

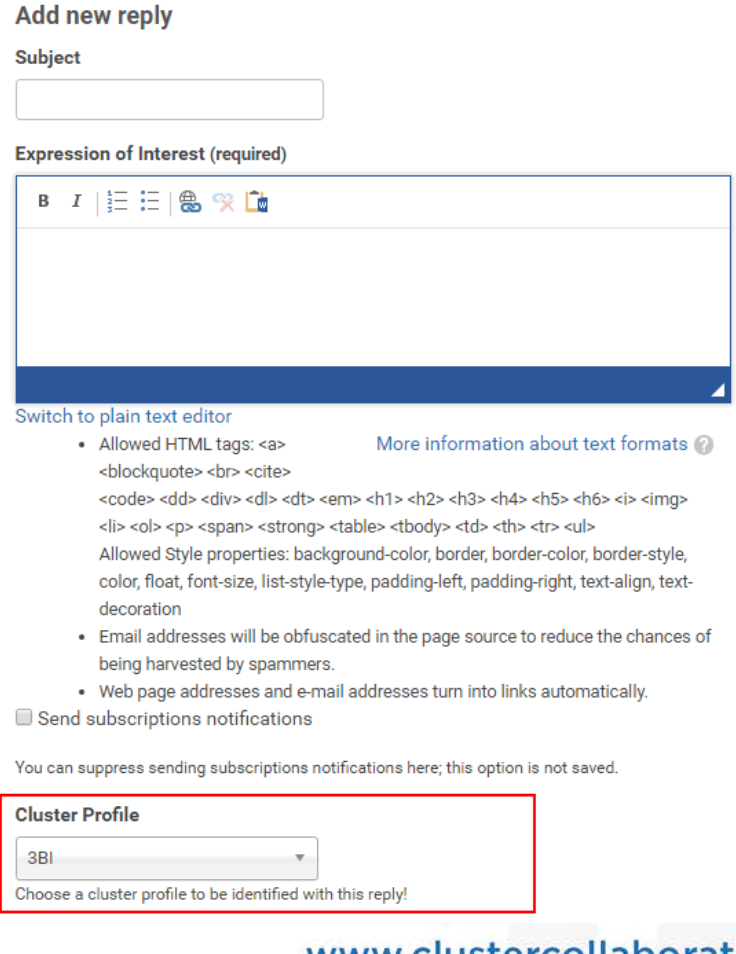

ww.clustercollaboration.eu

Executive Agency for Small and Medium-sized Enterprises (EASME), 2016, Reproduction is authorised provided the source is acknowl The information and views set out in this presentation are those of the author(s) and do not necessarily reflect the official opinion of EASME<br>the European Commission or other European Institutions, EASME does not guarante

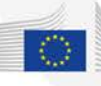

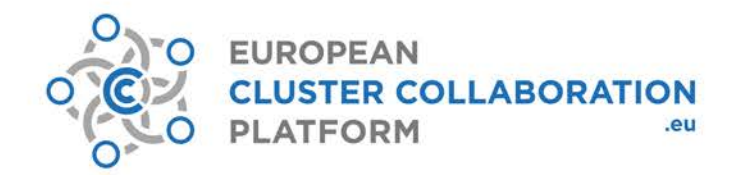

Each reply will send a notification email to the user that initiated the partner search request.

It is possible to comment or reply to a reply by clicking here (notifications for replies are also sent by the system automatically):

**Replies and Comments** 

### **Replay for Partner Search - TECOS (SI)**

Submitted by Vesna Žepič on Tue, 31/05/2016 - 13:06

TECOS (http://www.tecos.si/en/) - Industrial Association of Slovenian Toolmakers today counts close to 70 members (mainly SMEs and large companies). Covering a broad portfolio of services for the manufacturing industry and vast experiences on EU funded projects ranks us in the front-running candidates in the development process...Show More

**Cluster Profile:** TECOS - Industrial Association of Slovenian Toolmakers reply

### Example:

### **AEI TÈXTILS** (new)

Submitted by adetrell on Tue, 10/01/2017 - 07:04

AEI TÈXTILS, the technical textiles cluster in Catalonia, is interested in joining this initiative. Our strategic plan is in line with the strategic thematic priorities defined in the initiative. We have experience in international cross-regional projects. We have participated at Textile2020 project.

**Cluster Profile: AEI TÈXTILS** 

delete edit reply

### **AEI Textils (new)**

Submitted by CLUSTEM on Tue, 10/01/2017 - 08:30

Thank you very much for your interest in TEX4IM initiative. We will keep you updated and in due consideration for the proposal preparation once the call will be published. Best regards

Cluster Profile: OTIR2020 - Next Technology Tecnotessile delete edit reply

### www.clustercollaboration.eu

C Executive Agency for Small and Medium-sized Enterprises (EASME), 2016. Reproduction is authorised provided the source is acknowledged.<br>The information and views set out in this presentation are those of the author(s) and

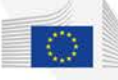

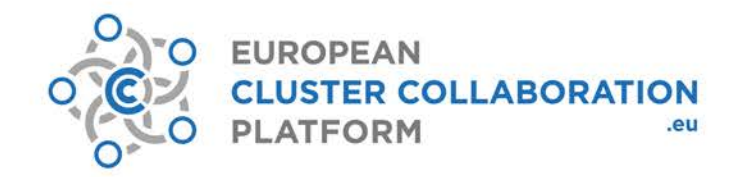

# **The FOLLOW functionality**

If you do not wish to comment or reply to a partner search but still would like to be notified of replies to it, or updates, you can follow the partner search.

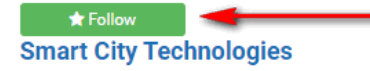

nº | Topic: Expertise | Deadline: 30/05/2017 ©

We are looking for partner clusters with a strong standing in Smart City technologies. Smart City for us is: Smart Energy, Smart Mobility, Smart Housing, Smart Health, AAL,... Don't hesitate to drop as a short email if you are interested!

Last updated: 01/09/2016 - 16:38 | Express Interest | Follow

Displaying 1 - 2 of 2

It is possible to unsubscribe from the notifications at any time by clicking on the specified links at the end of the notification email.

Please see below an example of a subscription email digest:

### www.clustercollaboration.eu

C Executive Agency for Small and Medium-sized Enterprises (EASME), 2016, Reproduction is authorised provided the source is acknowledged<br>The information and views set out in this presentation are those of the author(s) and

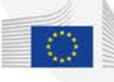

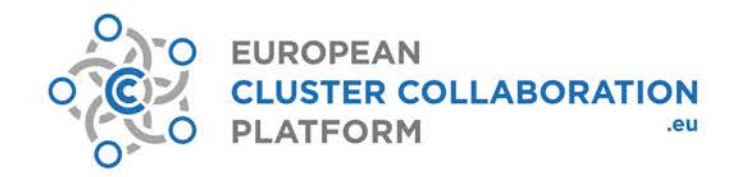

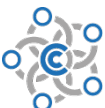

O EUROPEAN **CLUSTER COLLABORATION PLATFORM** 

Greetings, Ms. User.

Your subscriptions on European Cluster Collaboration Platform notify you of the following changes since the previous digest:

 $\equiv$  ==================== 1 of 1 (commented)

Partner Search Request: **[Smart Grids in S3](http://www.clustercollaboration.eu/partner-search/smart-grids-s3)** 

Author: JI Hormaeche

Cluster Profile: [Basque Energy Cluster \(Cluster de Energía\)](http://www.clustercollaboration.eu/cluster-organisations/basque-energy-cluster-cluster-de-energ%C3%ADa)

Summary:

Towards the power grids of the future, through the concept of Smart Grids. Partnership for clusters and regions both representing smart grids roll-out plans and/or experience and capacities in the field of power grids to be developped through their smart specialisation strategies.

### **Replies and Comments: 1**

---------------------------------------------------

New reply:

**Title:** [Smart Grids in S3](http://www.clustercollaboration.eu/comment/838#comment-838)

Dear Coordinator,

Please consider out interest in the Partnership you are organizing on Smart Grids. This theme is aligned with our current and future priorities.

Sincerely,

The EnergyIN Team

Author: TeresaBertrand

Author's Cluster Profile: EnergyIN - [the Competitiveness and Technology Cluster for Energy | Portugal](http://www.clustercollaboration.eu/cluster-organisations/energyin-competitiveness-and-technology-cluster-energy-portugal)

---------------------------------------------------

Direct unsubscribe link (thread):

<http://www.clustercollaboration.eu/s/del/node/nid/2450/-1/447/a5f3242561611f14b1d1c62300ec01d3>

-- European Cluster Collaboration Platform ===============================

This is an automated message. Please do NOT reply to the sender address!

To manage your subscriptions go to<http://www.clustercollaboration.eu/user/447/subscriptions>

www.clustercollaboration.eu

Executive Agency for Small and Medium-sized Enterprises (EASME), 2016, Reproduction is authorised provided the source is ackno The information and views set out in this presentation are those of the author(s) and do not necessarily reflect the official opinion of EASME. eanon and views set out in the<br>ean Commission or other Euro an Institutions, EASME does not guarantee the accuracy of the data included in this pr

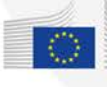